Show what you would type into the computer for the graph pictured using:

- 1. Upper triangular adjacency matrix format.
- 2. Adjacency list format (give a rotation system that represents the planar embedding).

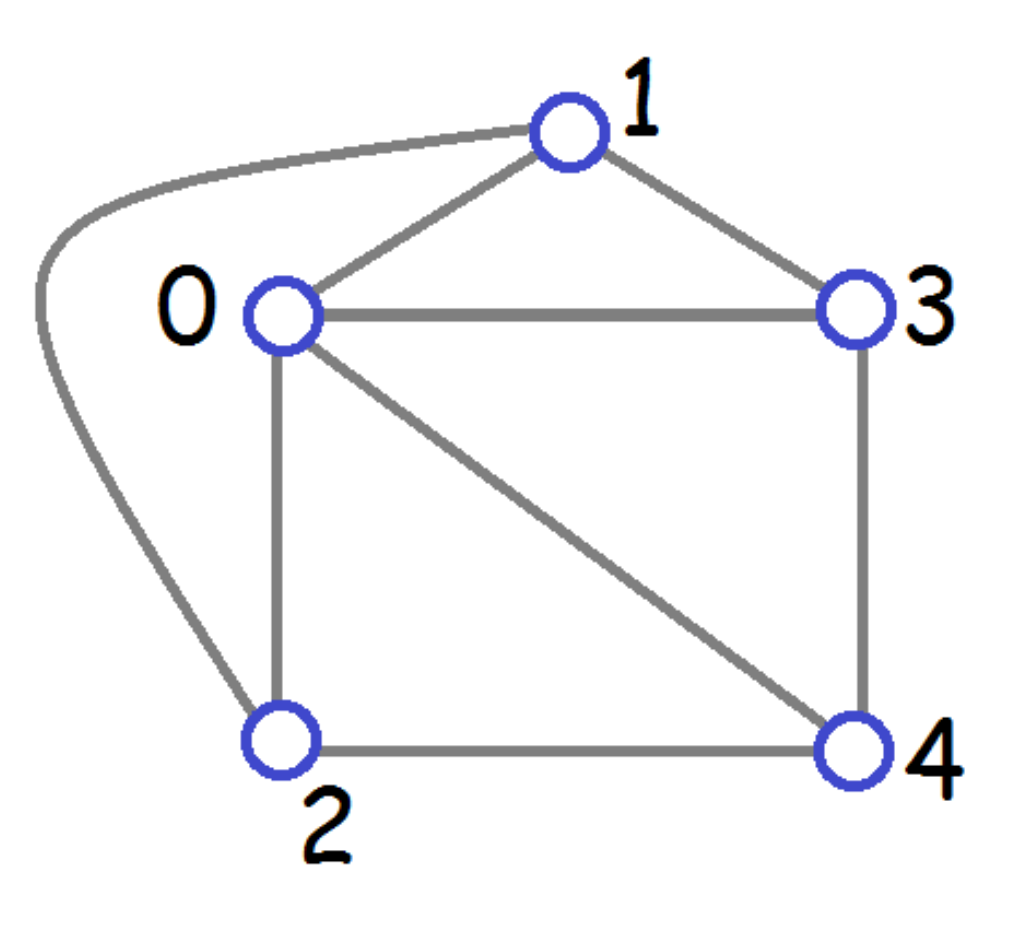

Breadth-first search: method for traversing all the vertices/edges of a graph.

I've programmed this more than any other graph algorithm!

2 Some uses: graph traversal, finding connected components, identifying cut vertices, finding cycles, isomorphism testing for 3-connected planar graphs, finding bridges for a planarity testing algorithm, finding a maximum flow in a network, reordering vertices so algorithms for hard problems (clique, independent set, dominating set) perform better…

# Queue (used for BFS)

http://devcentral.f5.com/weblogs/images/devcentral\_f5\_com/weblogs/Joe/WindowsLiveWriter/P owerShellABCsQisforQueues\_919A/queue\_2.jpg

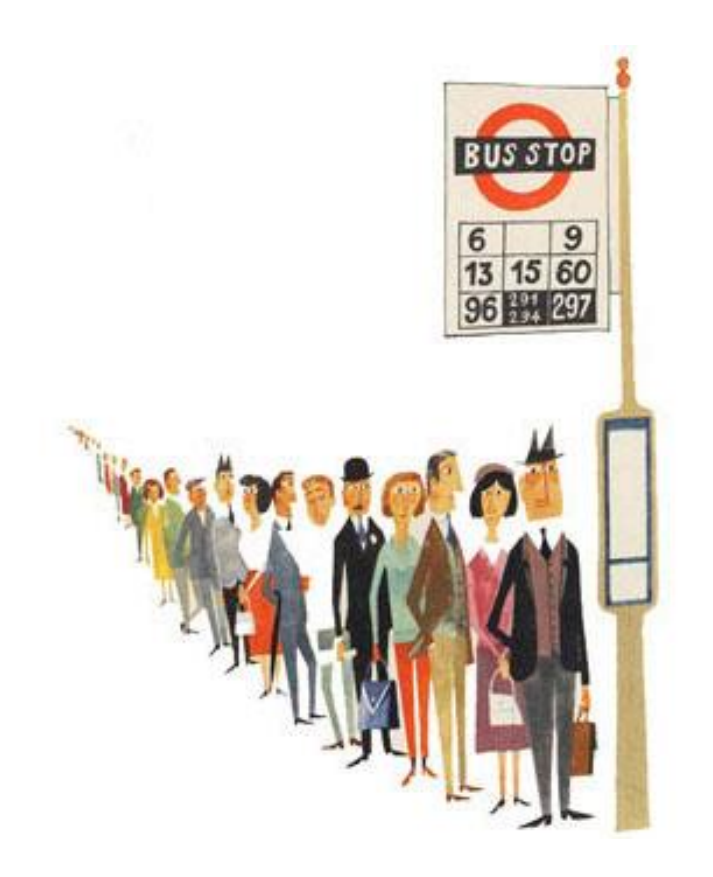

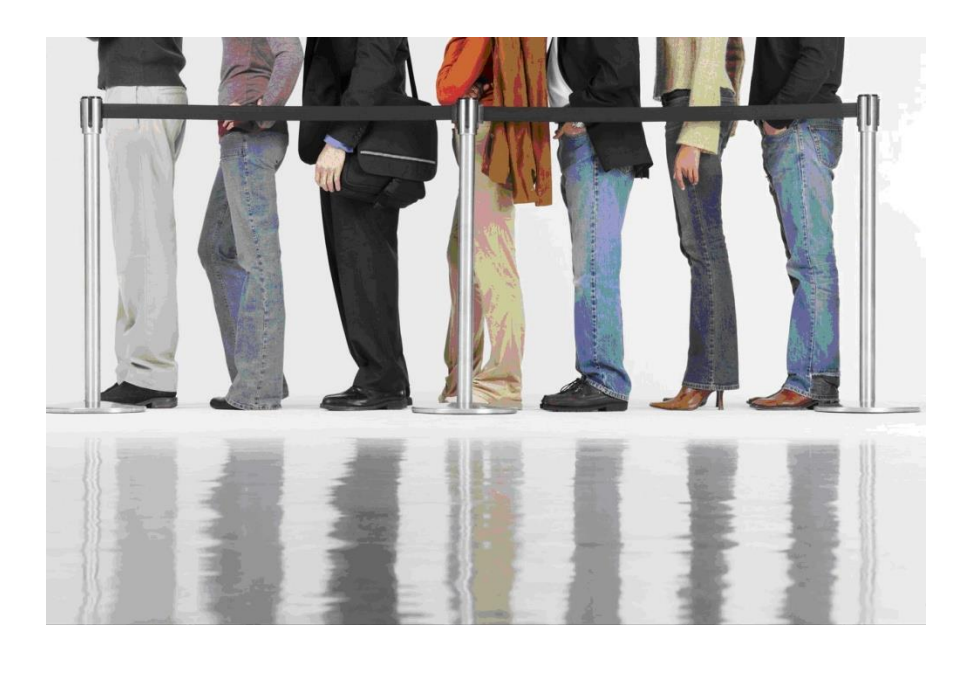

Queue data structure:

Items are:

Added to the rear of the queue. Removed from the front of the queue.

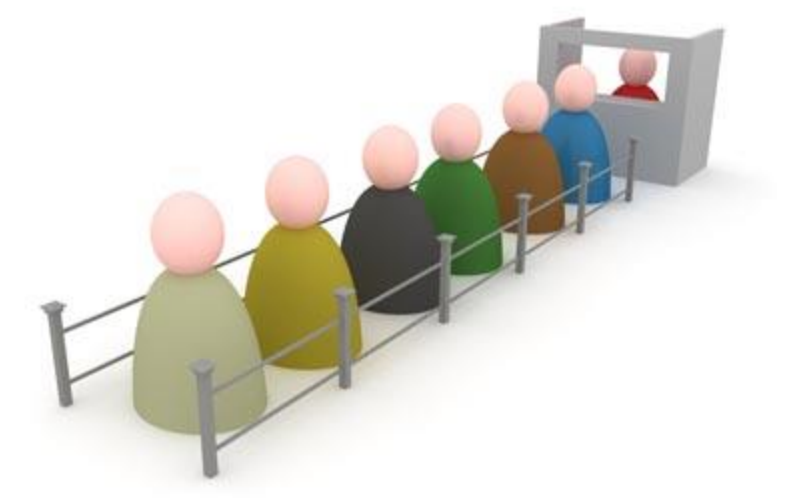

http://cs.wellesley.edu/~cs230/assignments/lab12/queue.jpg

If you have an upper bound on the lifetime size of the queue then you can use an array: qfront=5, qrear=9

(qrear is next empty spot in array)

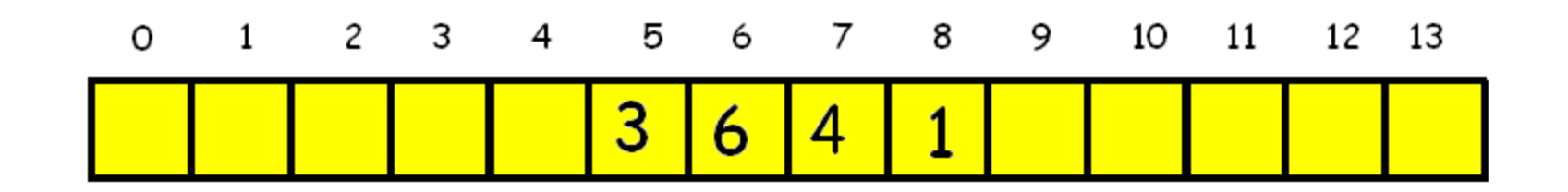

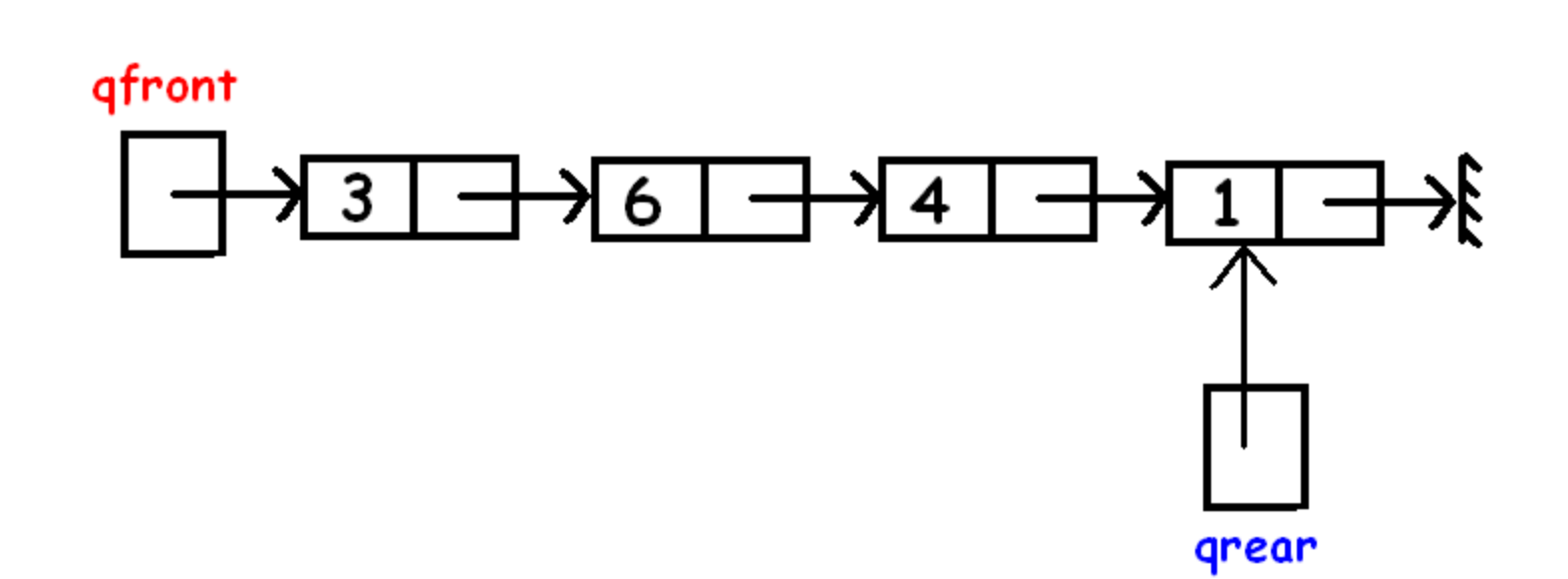

qfront=5, qrear=9 $1 \quad 2 \quad 3 \quad 4$ 5 6 7 8 9  $10<sup>°</sup>$ 11  $\Omega$ 12 13 Q:  $\overline{3}$  $\overline{4}$  $\overline{6}$ 1

- To test if there is something in the queue: if (qfront < qrear)
- To add x to the queue:
- Q[qrear]= x; qrear++;
- To delete front element of the queue:
- x= Q[qfront]; qfront++;

If the neighbours of each vertex are ordered according to their vertex numbers, in what order does a BFS starting at 0 visit the vertices?

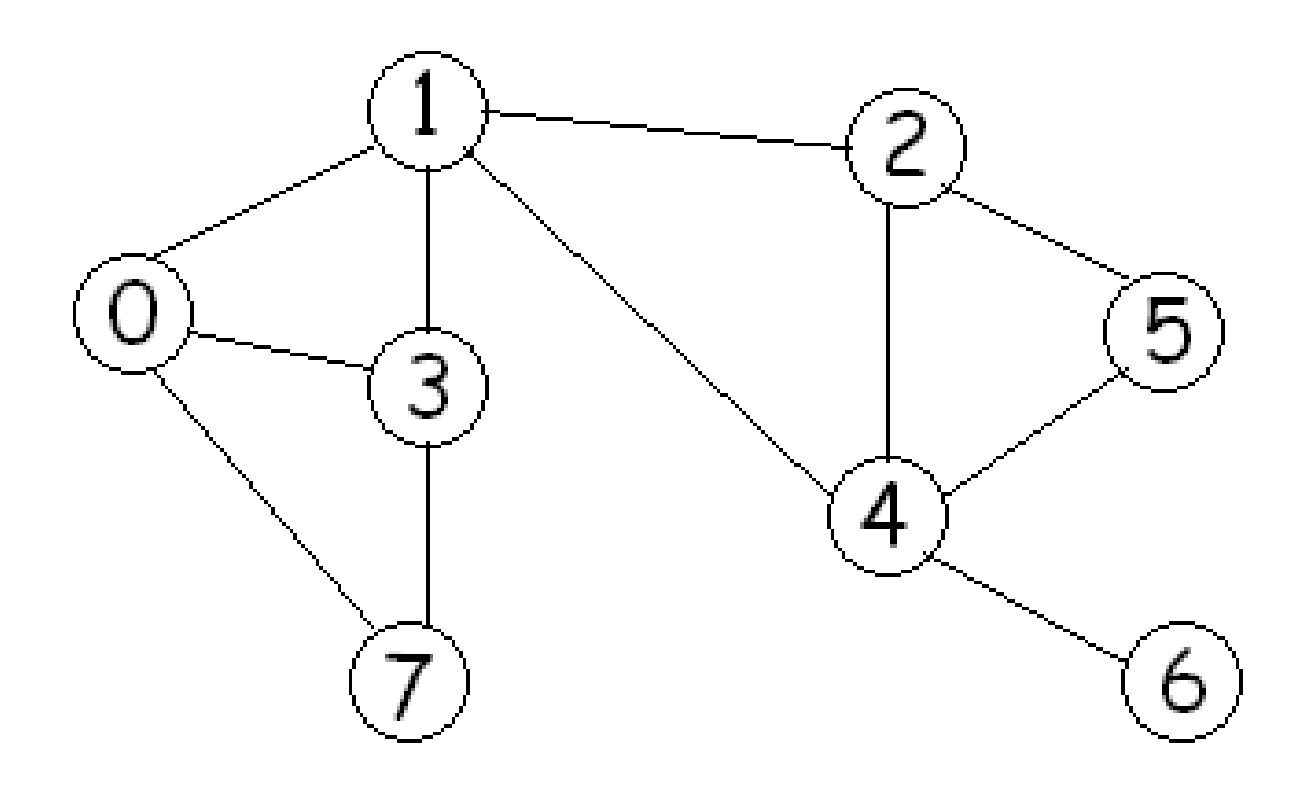

BFS starting at a vertex s using an array for the queue:

Data structures:

A queue Q[0..(n-1)] of vertices, qfront, qrear. parent[i]= BFS tree parent of node i. The parent of the root s is s. To initialize: // Set parent of each node to be -1 to indicate // that the vertex has not yet been visited. for  $(i=0; i < n; i++)$  parent[i]= -1;

// Initialize the queue so that BFS starts at s qfront=0; qrear=1; Q[qfront]= s; parent[s]=s;

while (qfront < qrear) // Q is not empty u= Q[qfront]; qfront++; for each neighbour v of u if (parent[v] ==  $-1$ ) // not visited parent[v]= u; Q[qrear]= v; qrear++; end if end for end while

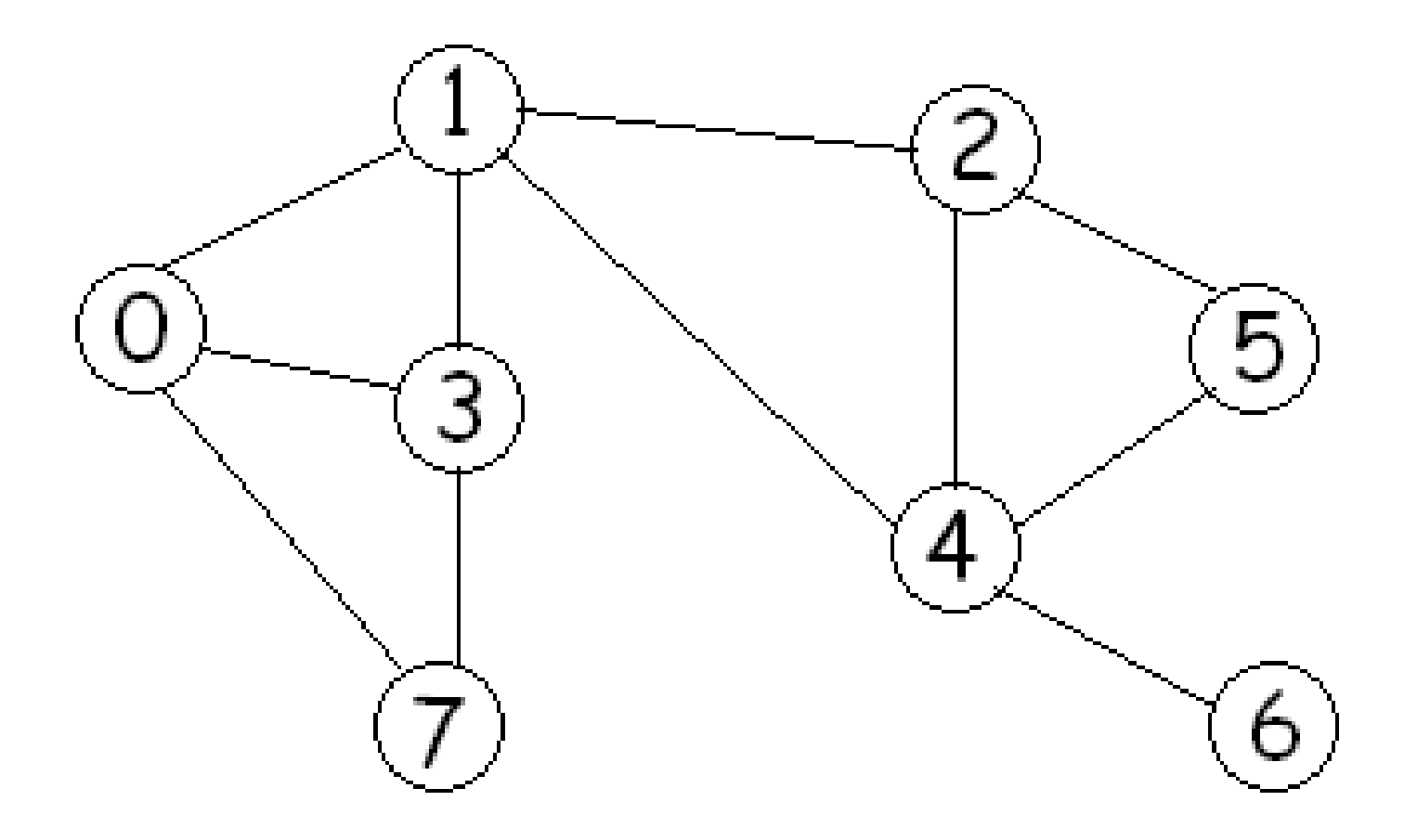

## Red arcs represent parent information:

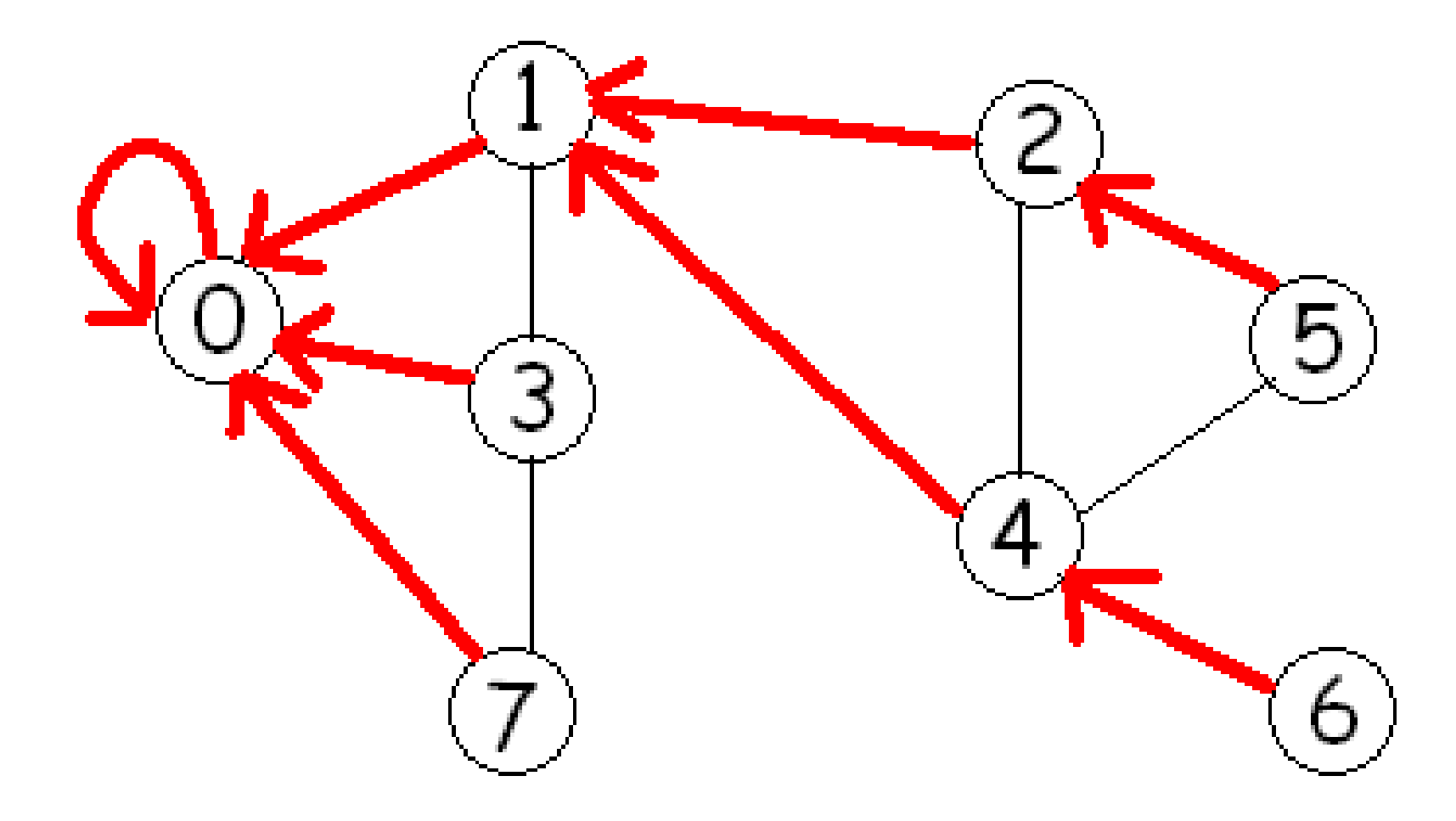

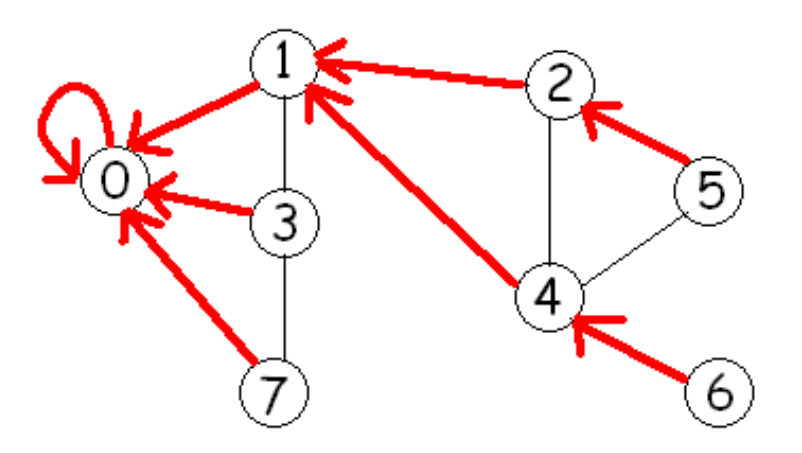

## The blue spanning tree is the BFS tree.

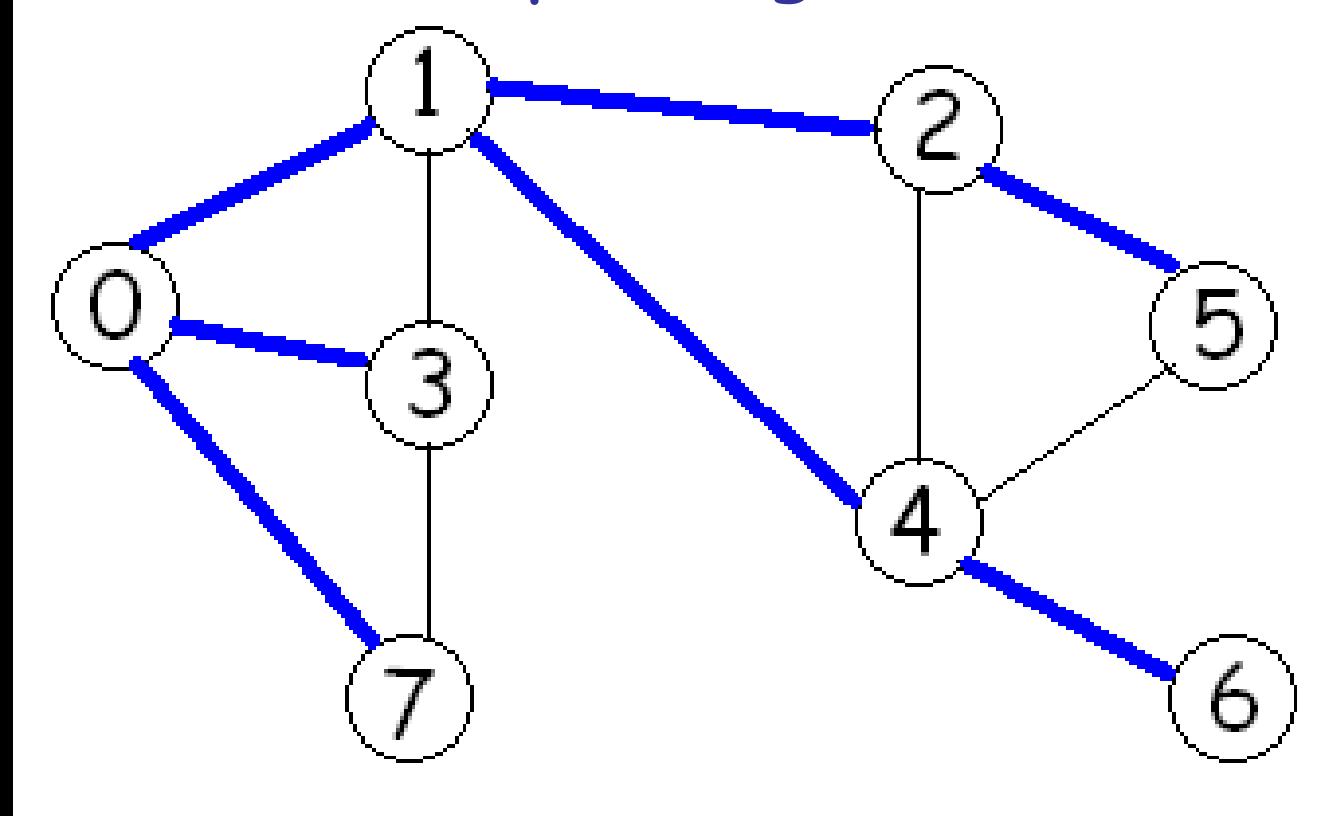

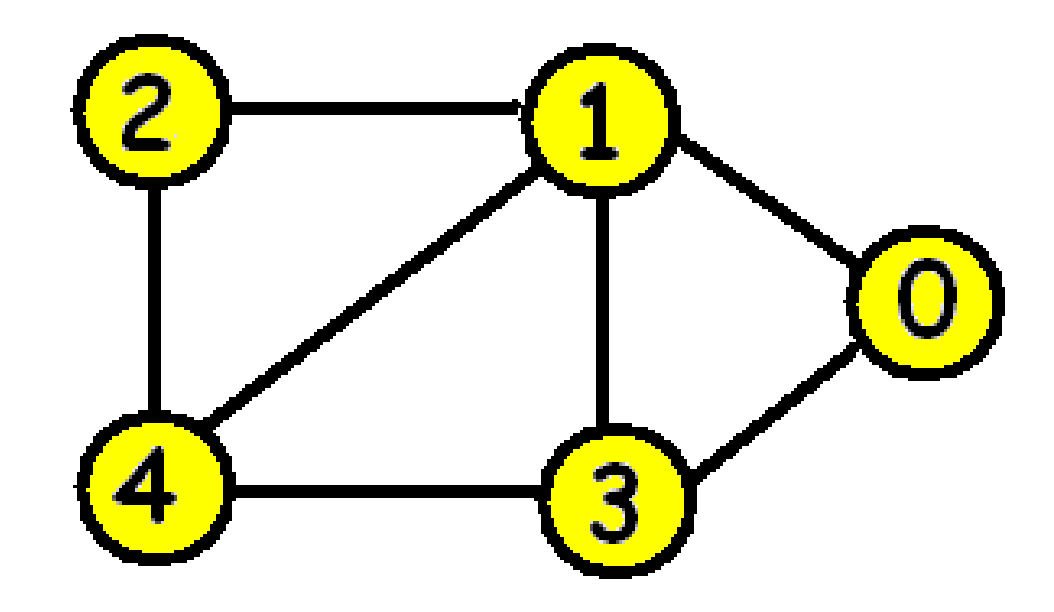

#### Adjacency matrix: $234$ 0  $\mathbf{1}$ 0 1 O 1 O O 1  $\overline{c}$ O Ω 1  $\Box$ 3 0 O 4

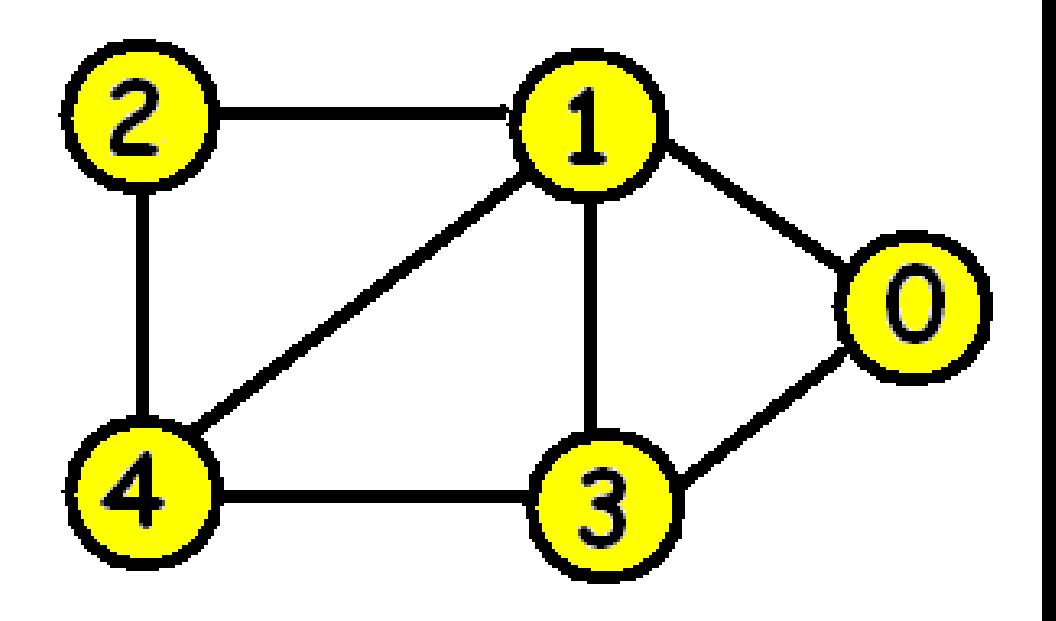

Adjacency list:

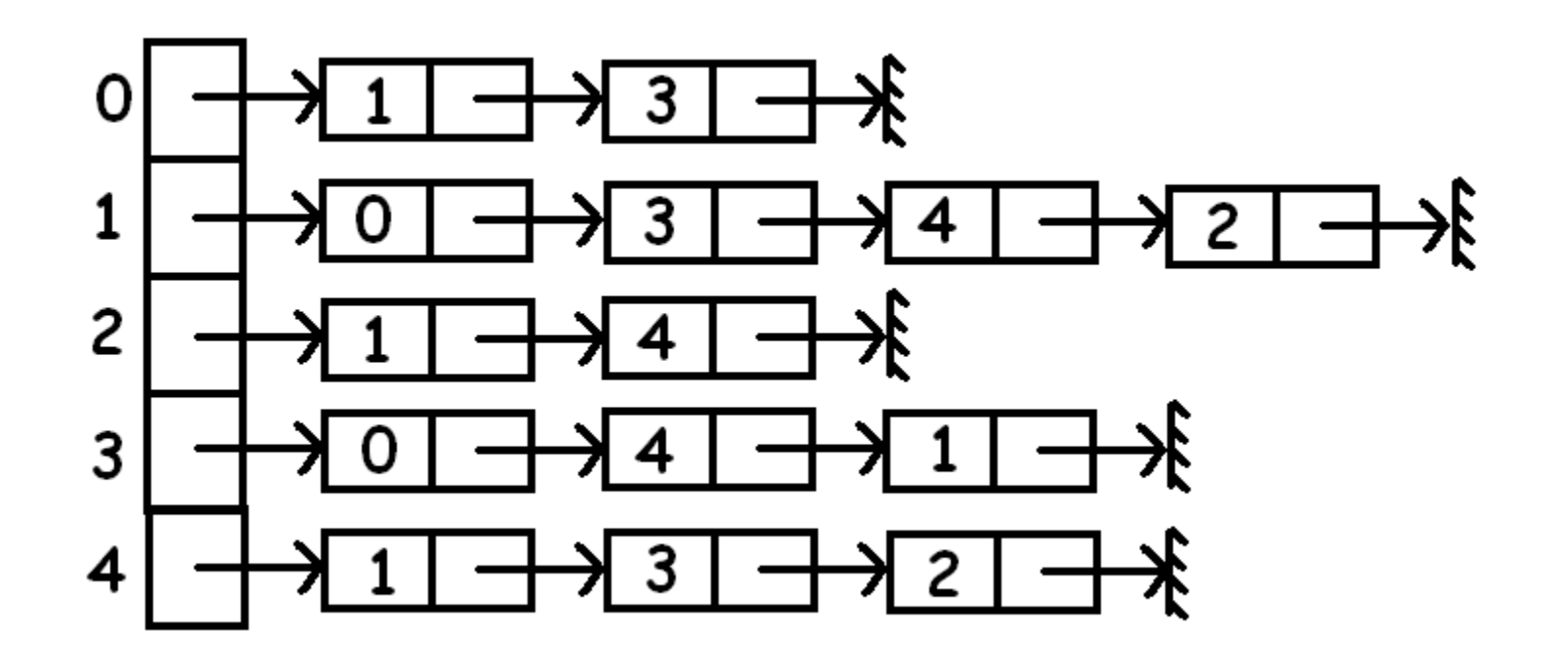

BFI[v]= Breadth first index of v

= step at which v is visited.

The BFI[v] is equal to v's position in the queue.

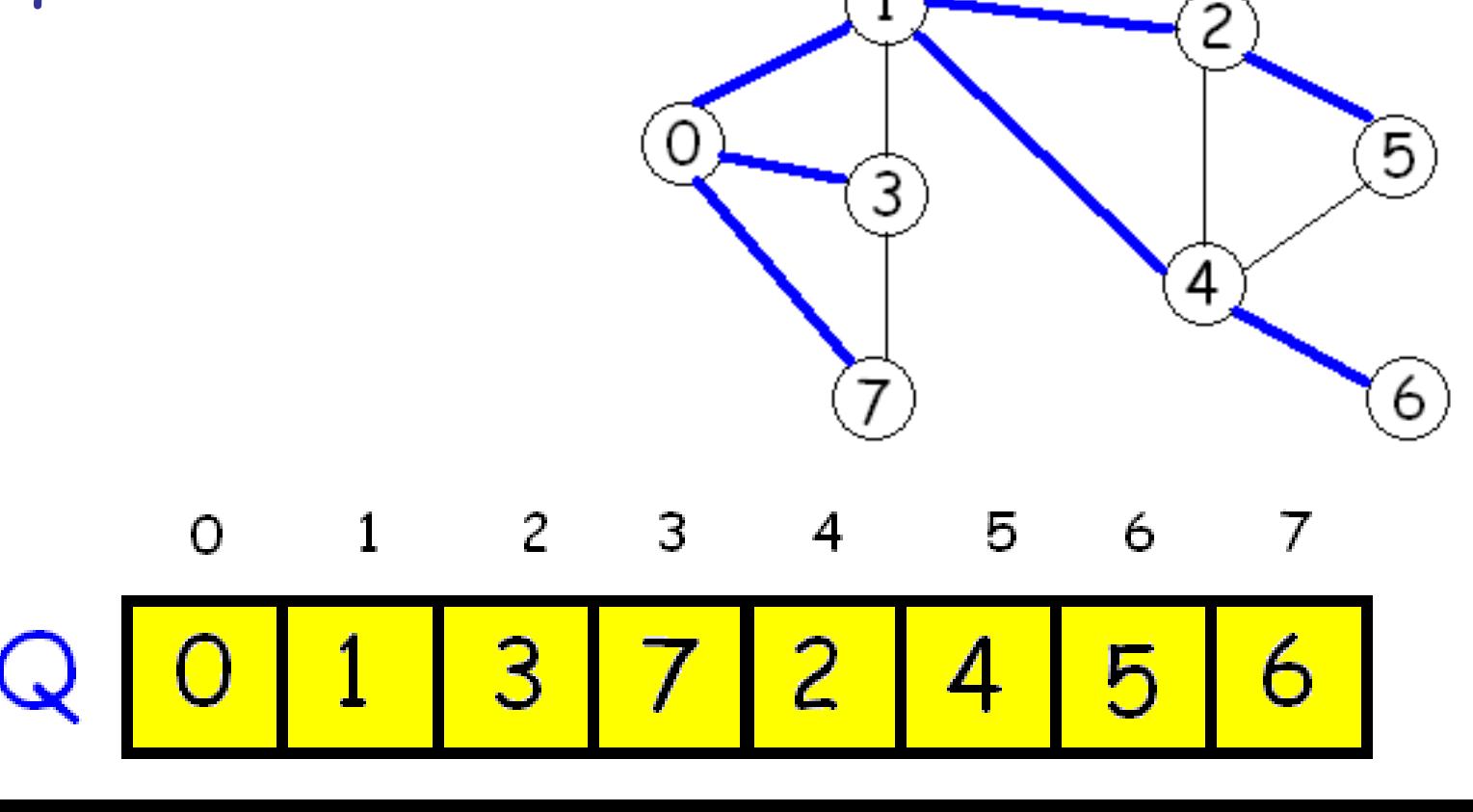

### To initialize: // Set parent of each node to be -1 to indicate // that the vertex has not yet been visited. for  $(i=0; i < n; i++)$  parent  $[i] = -1;$

// Initialize the queue so that BFS starts at s qfront=0; qrear=1; Q[qfront]= s; parent[s]=s;

BFI[s]= 0;

while (qfront < qrear) // Q is not empty u= Q[qfront]; qfront++; for each neighbour v of u if (parent[v] ==  $-1$ ) // not visited parent[v]= u; BFI[v]= qrear; Q[qrear]= v; qrear++; end if end for end while

# One application:

How many connected components does a graph have and which vertices are in each component?

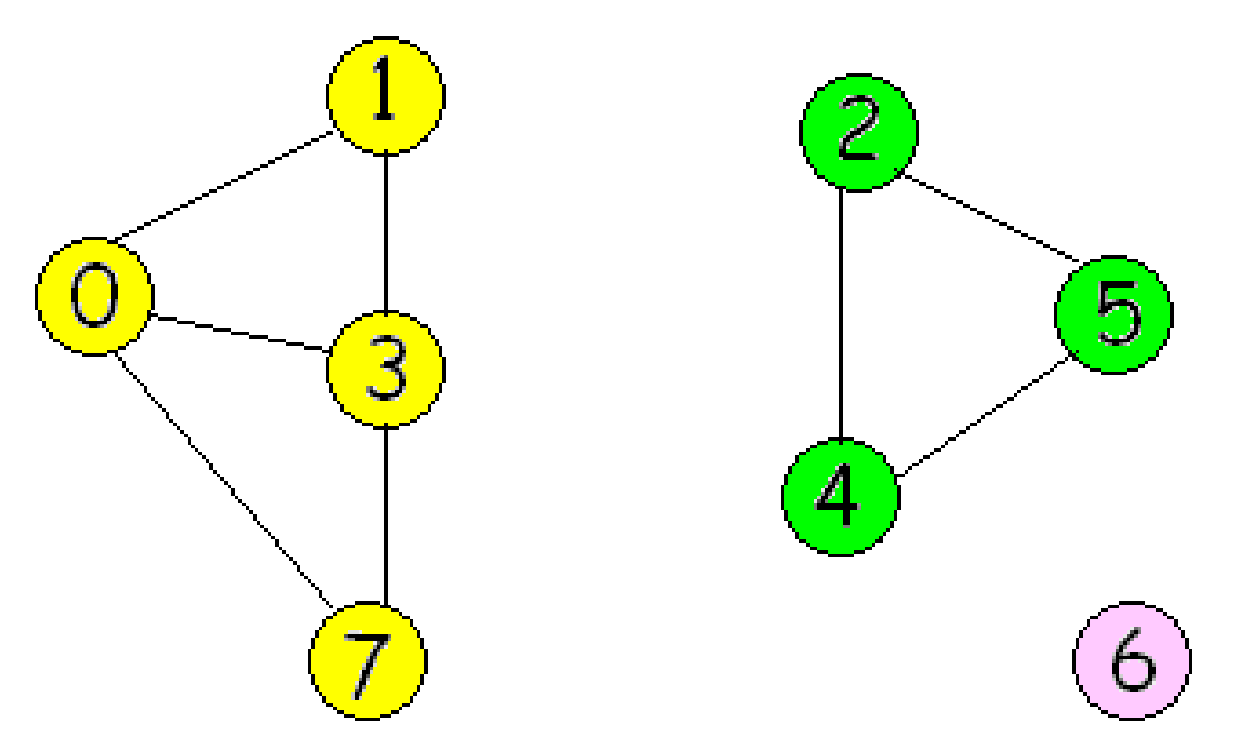

To find the connected components: for  $(i=0; i < n; i++)$  $parent[i]= -1;$ nComp= 0; for (i=0; i < n; i++) if  $(parent[i] == -1)$  nComp++; BFS(i, parent, component, nComp);

BFS(s, parent, component, nComp) // Do not initialize parent.

// Initialize the queue so that BFS starts at s

qfront=0; qrear=1; Q[qfront]= s;

parent[s]=s;

component[s]= nComp;

21 while (qfront < qrear) // Q is not empty u= Q[qfront]; qfront++; for each neighbour v of u if (parent[v] ==  $-1$ ) // not visited parent[v]= u; component[v]= nComp; Q[qrear]= v; qrear++; end if end for end while

How much time does BFS take to indentify the connected components of a graph when the data structure used for a graph is an adjacency matrix?

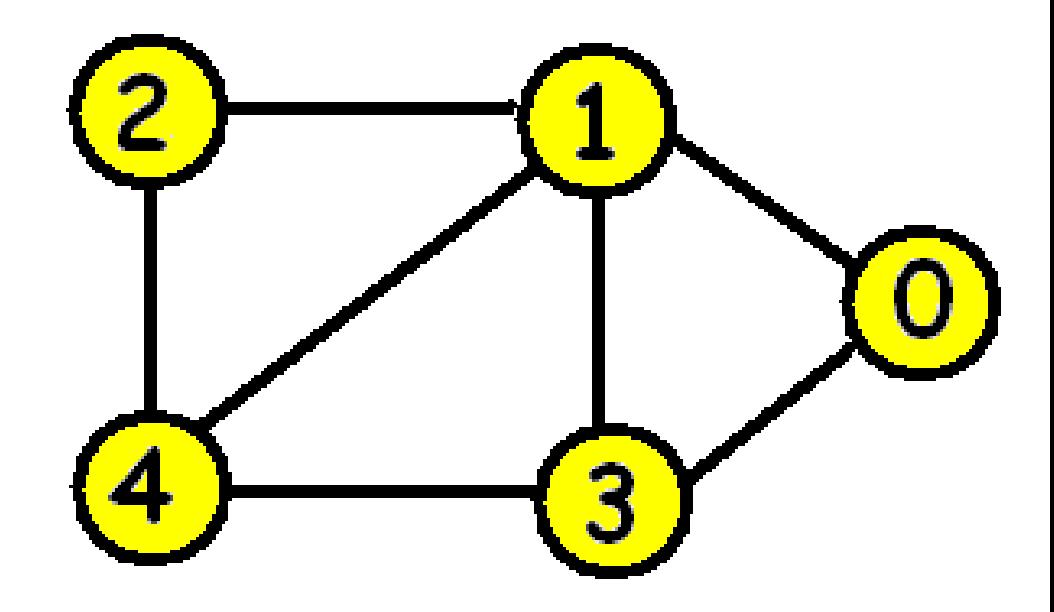

### Adjacency matrix: $234$  $\mathbf{1}$ 0 0 1 O 1 O Ω  $\overline{c}$ O Ω 1  $\Box$ 3 0 O 4

How much time does BFS take to indentify the connected components of a graph when the data structure used for a graph is an adjacency list?

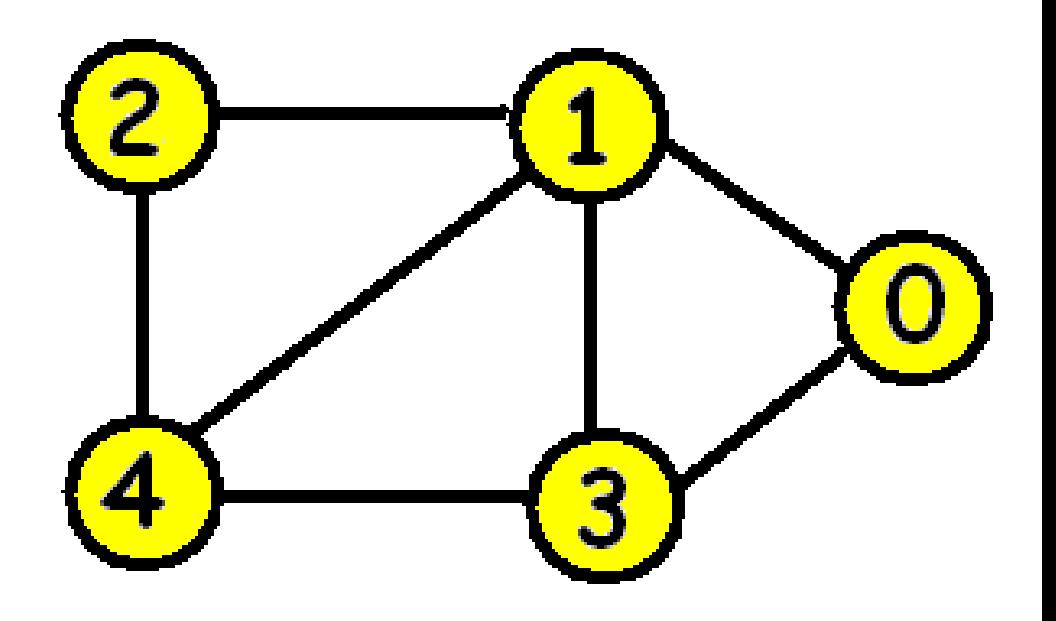

Adjacency list:

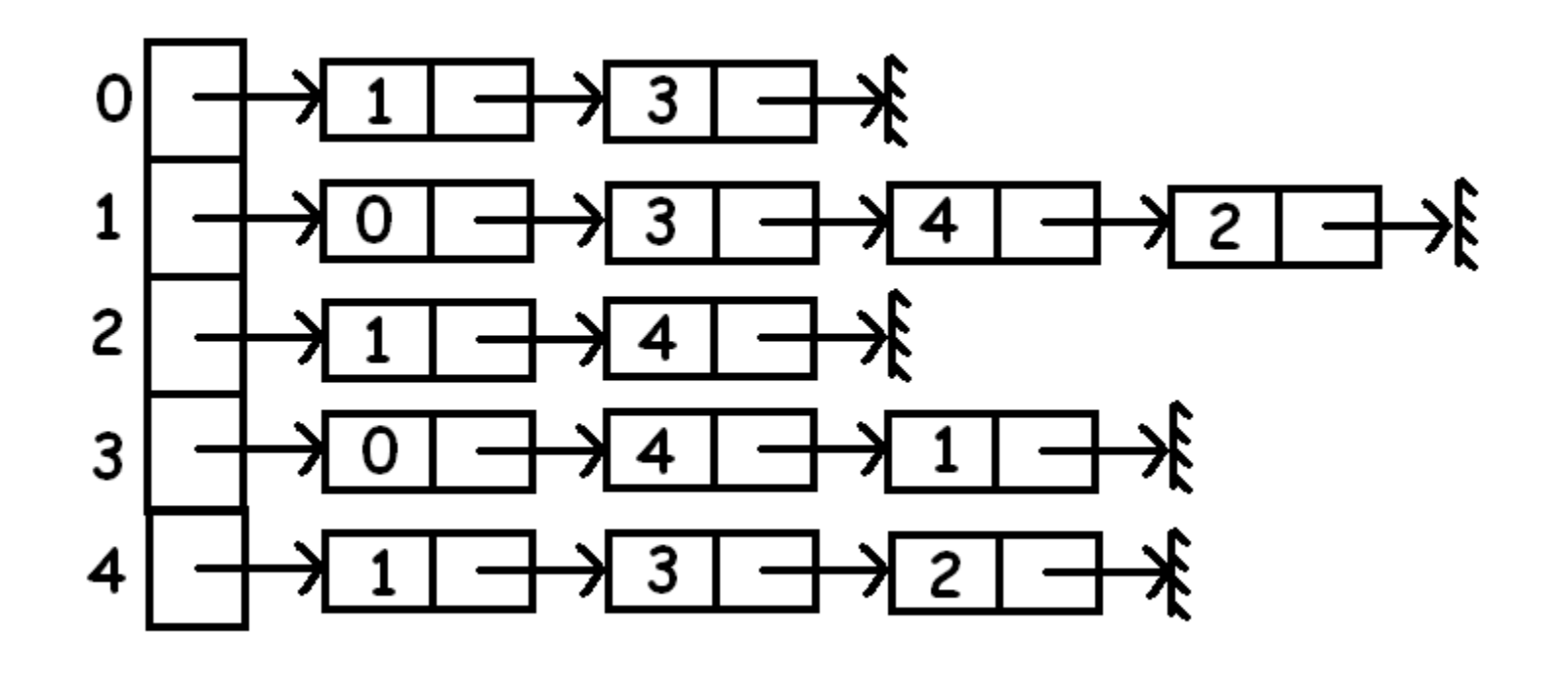

# How could you modify BFS to determine if v is a cut vertex?

.

## A bridge with respect to a subgraph H of a graph G is either:

- 1. An edge e=(u, v) which is not in H but both u and v are in H.
- 2. A connected component C of G-H plus any edges that are incident to one vertex in C and one vertex in H plus the endpoints of these edges.

How can you find the bridges with respect to a cut vertex v?